Data from multiple tables can be included in the same query if we join the tables. An ID number or code is used to match the data between the two tables (emplid, department id, job code, etc.).

## **Standard (Inner) Join vs. Left Outer Join**

- There are two kinds of joins in Query Manager: Standard (also called Inner) Join and Left Outer Join
- Every time you join a table, you will need to choose which join type to use
- If you use Standard (Inner) Join, you will only see records that have data in both tables
- If you use Left Outer Join, you will see all records in the first table, even if there is no matching data in the second table
- Use a Standard (Inner) Join if:
	- o You only want data that has a match in the two tables OR
	- o You are confident that all data will match OR
	- o You will filter based on a column in the second table
- Otherwise, use a Left Outer Join
- For a Left Outer Join, the order of the tables is important. The "main" table, from which you want all records, has to be added first.

## **Example**

- We want name, job title, and paycheck information
- One of our employees, Peter Purple, is new and hasn't received a paycheck yet
- NW\_EMPLOYEES table has name and job title (for current employees)
- NW\_GL\_TABLE table has paycheck information
- Look at the different results if you use Standard (Inner) Join vs. Left Outer Join

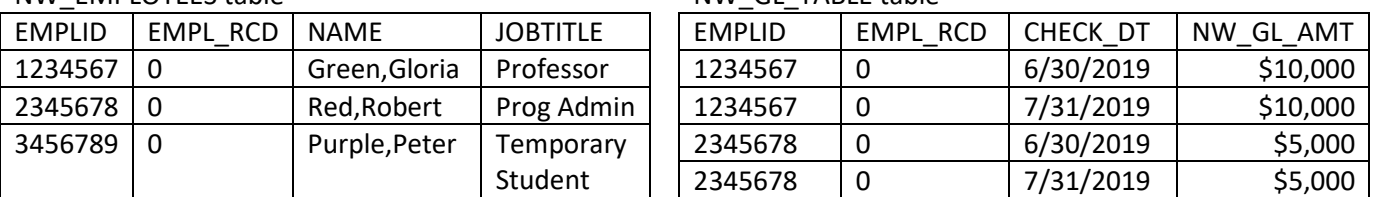

NW\_EMPLOYEES table NW\_GL\_TABLE table

## **Query output after Standard (Inner) Join – Peter is not in the output**

*NW\_EMPLOYEES.EMPLID = NW\_GL\_TABLE.EMPLID and NW\_EMPLOYEES.EMPL\_RCD = NW\_GL\_TABLE.EMPL\_RCD*

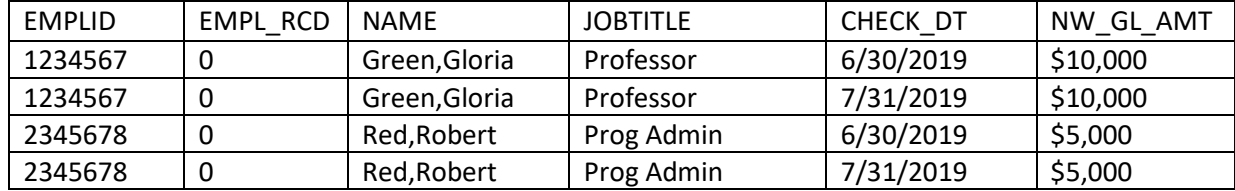

## **Query output after Left Outer Join (NW\_EMPLOYEES added first) – Peter is in the output**

*NW\_EMPLOYEES.EMPLID = NW\_GL\_TABLE.EMPLID and NW\_EMPLOYEES.EMPL\_RCD = NW\_GL\_TABLE.EMPL\_RCD*

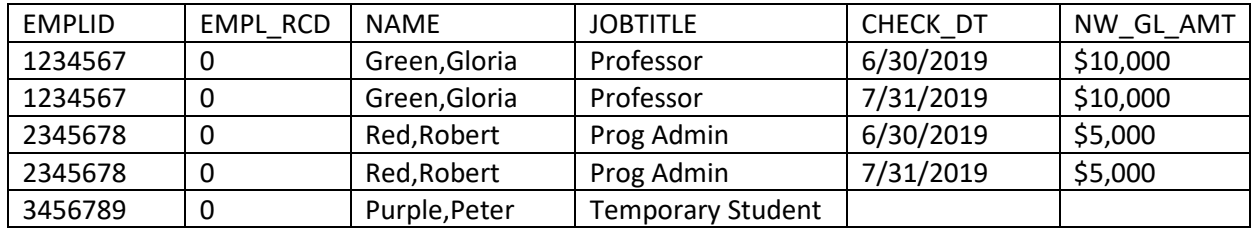

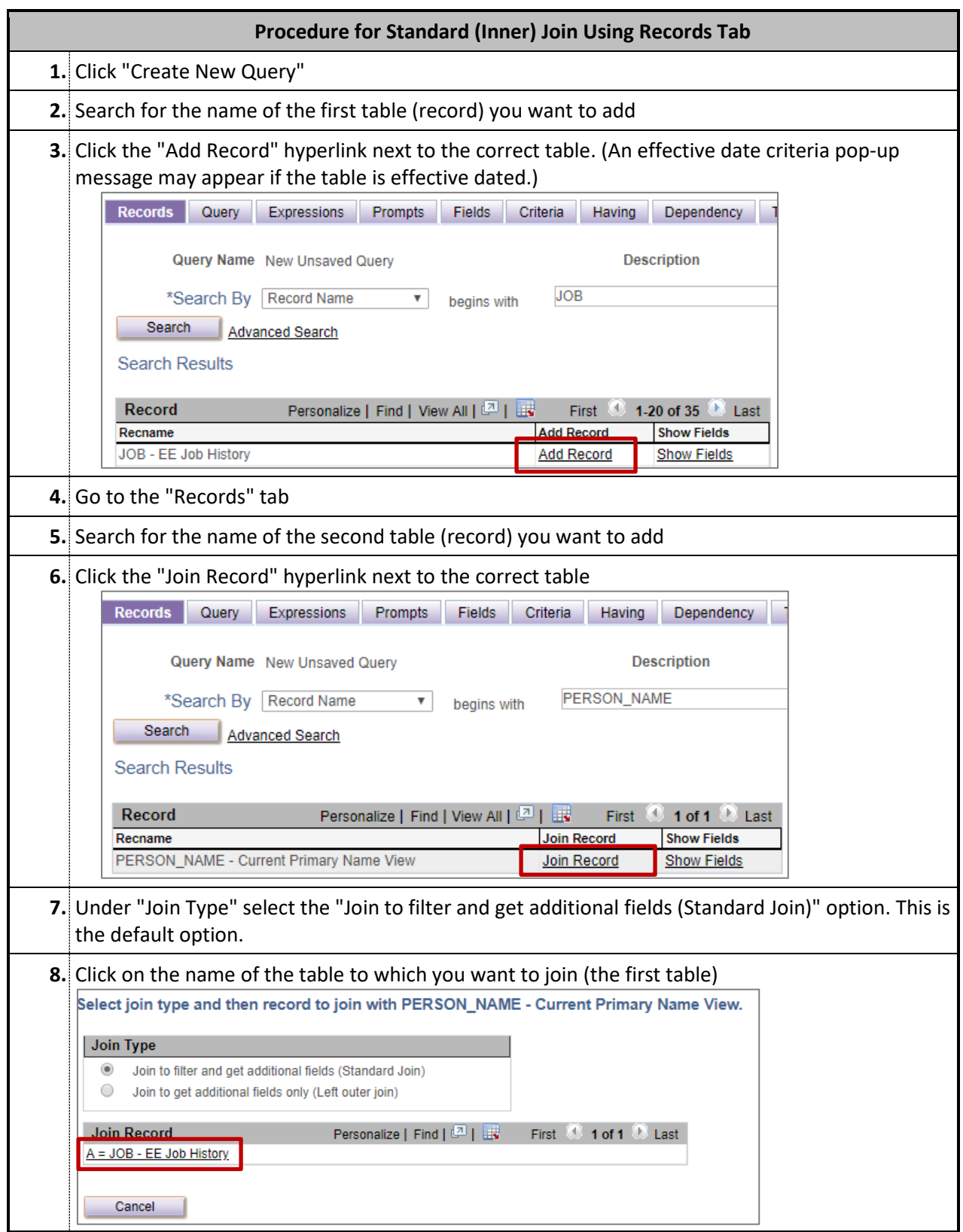

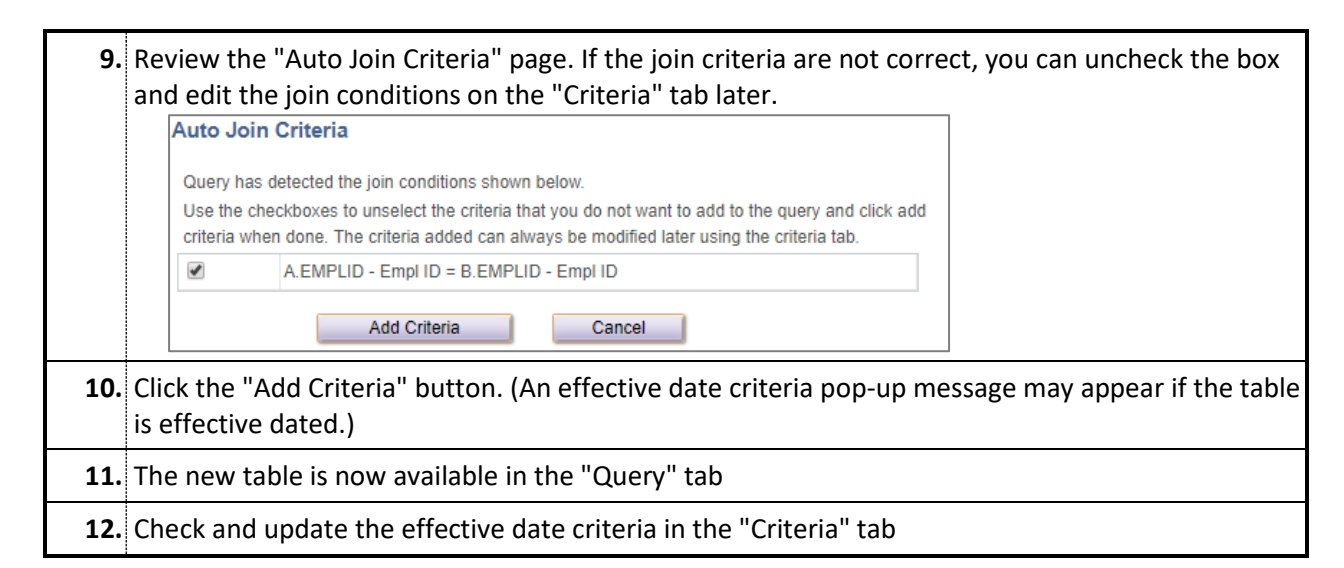

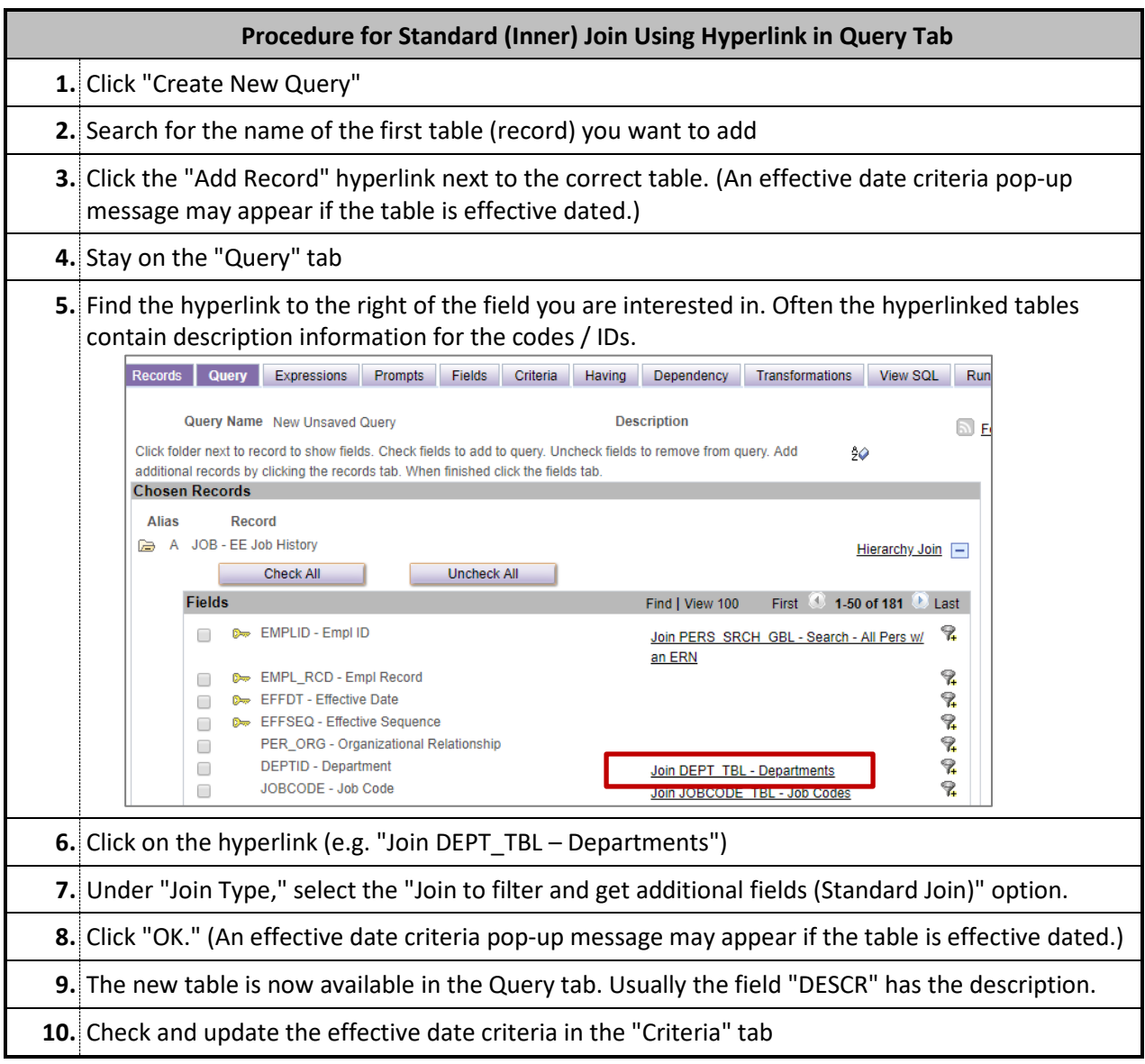

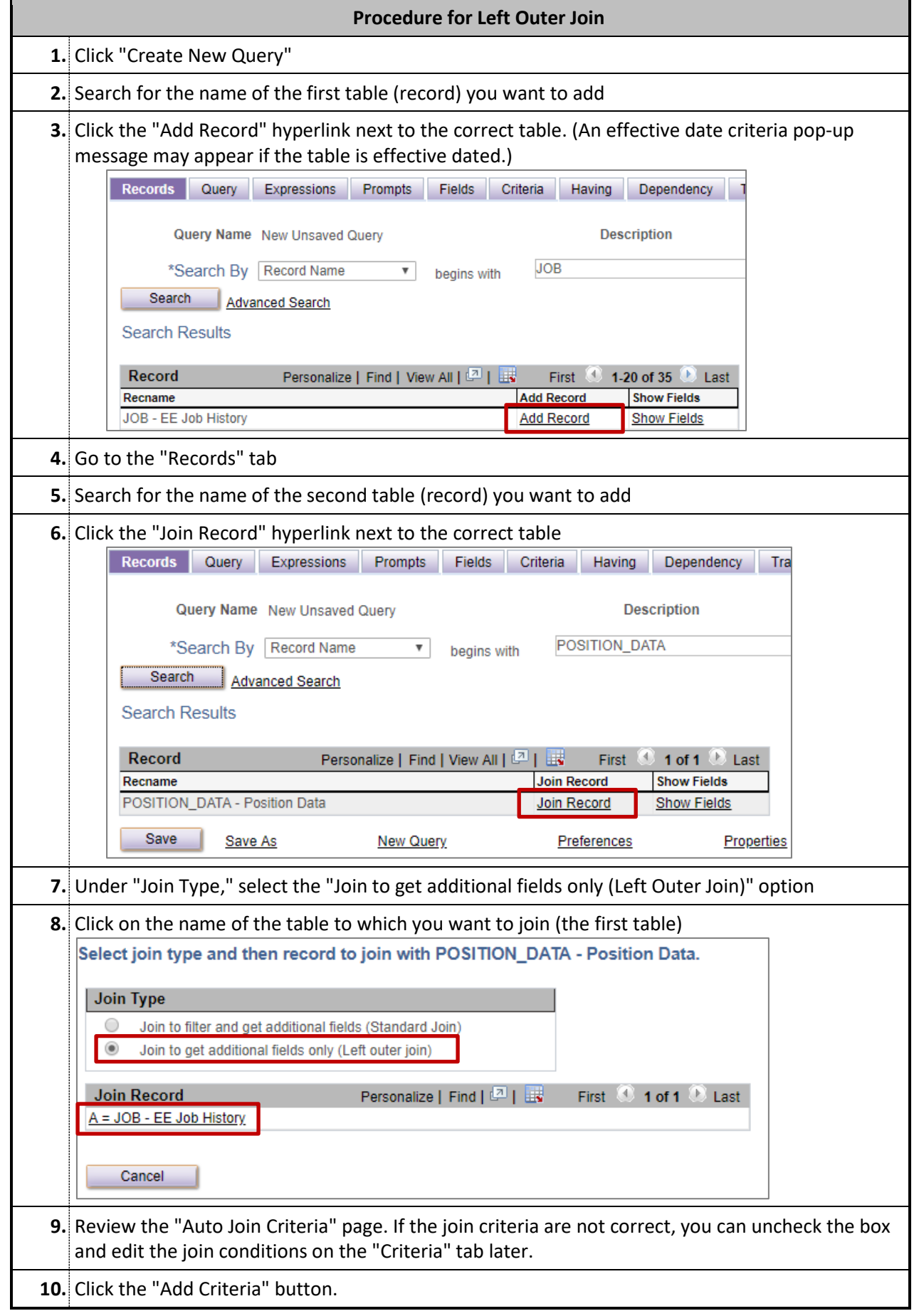

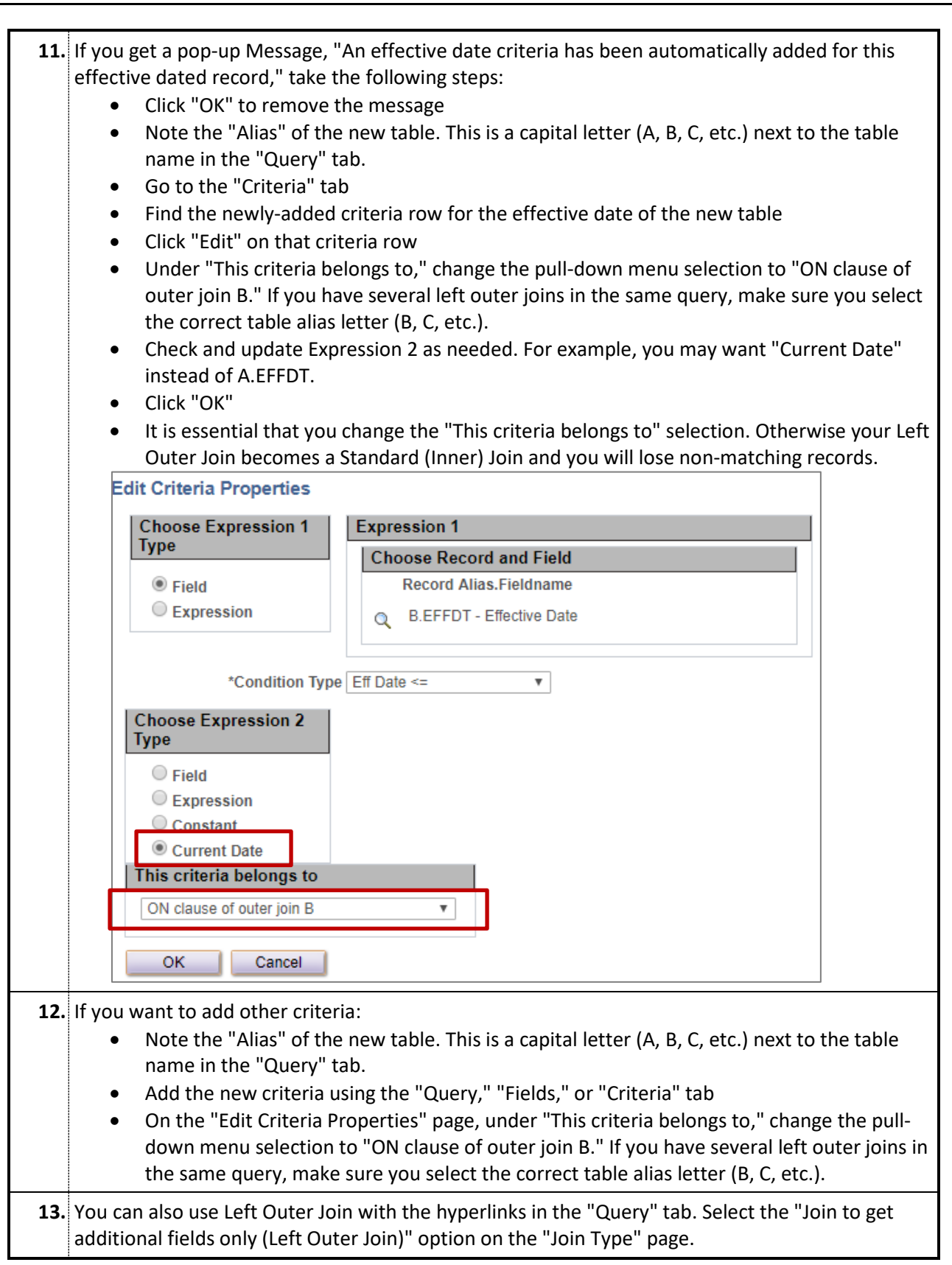